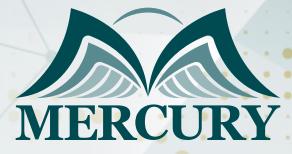

Business Intelligence with Power BI Training Course

20 - 24 Jul 2025 Istanbul (Turkey)

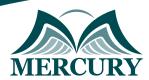

Istanbul - Turkey: +90 539 599 12 06 Amman - Jordan: +962 785 666 966 🔊 London - UK: +44 748 136 28 02

# Business Intelligence with Power BI Training Course

Ref.: 15322\_304198 Date: 20 - 24 Jul 2025 Location: Istanbul (Turkey) Fees: 5000 Euro

# Introduction:

In this Business Intelligence with Power BI training course, participants will learn how Power BI serves as a cornerstone in business intelligence. Power BI enables users to collect data from various sources with simple clicks effortlessly, transform that data, and merge different datasets to refine insights.

Attendees in this Business Intelligence with Power BI training will gain the skills necessary for using Power BI business intelligence tools to gather, clean, enhance, and analyze data and present it through reports and dashboards.

# **Creating a Robust Business Intelligence Power BI Environment:**

This Business Intelligence with Power BI course will discuss refining various elements of the Power BI business intelligence power BI environment to craft the most optimized and accurate data models, leading to more robust analytics and decision-making.

# **Targeted Groups:**

This Business Intelligence with Power BI training perfectly suits anyone looking to leverage Power BI for business intelligence, particularly those inclined toward practical data analysis and visualization.

Whether you aim to become a business intelligence analyst with Power BI or simply looking to integrate Power BI business intelligence into your workflow, this Business Intelligence with Power BI course will equip you with the essential data manipulation and presentation techniques.

# **Course Objectives:**

During the Business Intelligence with Power BI course, participants will:

- Understand the capabilities of Power BI as a robust business intelligence tool.
- Learn to utilize Power BI Desktop and Online services.
- Acquire techniques for gathering information from files, databases, and the web.
- Master data purification and transformation.
- Perform data modeling for insightful analysis.
- Create compelling connections and narratives using Power BI visualization tools.

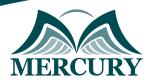

Istanbul - Turkey: +90 539 599 12 06 Amman - Jordan: +962 785 666 966 S London - UK: +44 748 136 28 02

# **Targeted Competencies:**

In the Business Intelligence with Power BI training, participants competencies will:

- Data Modeling.
- Data Visualization.
- Dashboard Design.
- DAX Data Analysis Expressions Proficiency.
- Report Building.
- Data Connectivity.
- Data Transformation.
- Power Query Skills.
- Data Integration.
- Analytical Thinking.
- Business Insight Extraction.
- Collaborative Reporting.
- Custom Visuals Creation.
- Interactive Data Exploration.
- Real-time Data Analysis.

# **Course Content:**

#### **Unit 1: Introducing Power BI:**

- What is business intelligence Power BI?
- Explore the breadth of Power BI capabilities.
- Build datasets from multiple sources using Power BI Desktop.
- Gain hands-on experience viewing reports and leveraging Power BI insights.

#### **Unit 2: Getting Data:**

- · Acquire data from a variety of databases and online services
- Learn the nuances of integrating Excel.
- Other sources with Power BI.
- Software as a Service and Azure.
- Understand how to manually input data when necessary.

### **Unit 3: Data Transformation:**

- Query renaming.
- Combining queries Fixing Metadata Append.
- Rows Filtering.
- Columns are Gone.
- Combining queries Merge.
- Inserting a Column.

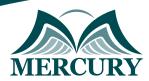

Istanbul - Turkey: +90 539 599 12 06 Amman - Jordan: +962 785 666 966 S London - UK: +44 748 136 28 02

# **Unit 4: Modeling Data for Analysis:**

- Modeling Data for Analysis.
- Creating Relationships.
- Defining New Columns.
- Concatenating Columns.
- Performing a Lookup to a Related Table.
- Translating a Value.
- Adding a Date Table.

### Unit 5: Improve the Data Model:

- Fine-tune data models to enhance clarity and utility.
- Establish hierarchies and properties to facilitate nuanced analysis.
- Introduce new standards to bolster reporting capabilities.

### **Unit 6: Displaying Data:**

- Data Visualization.
- Adding Visuals.
- Slicer Filtering.
- Highlighting.
- Setting Properties.

### **Unit 7: Updating Data**

- Understand the Power BI Gateway for seamless data updates.
- Refresh imported data with practical exercises.
- Review the steps for publishing datasets and reports effectively.

# **Conclusion:**

As you advance through the Business Intelligence with Power BI training course, you will proficiently employ Power BI as a premier business intelligence tool for a comprehensive and intuitive data analysis experience.

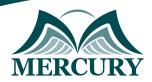

Istanbul - Turkey: +90 539 599 12 06 Amman - Jordan: +962 785 666 966 🔊 London - UK: +44 748 136 28 02

#### **Registration form on the : Business Intelligence with Power BI Training Course**

code: 15322 From: 20 - 24 Jul 2025 Venue: Istanbul (Turkey) Fees: 5000 Euro

Complete & Mail or fax to Mercury Training Center at the address given below

#### **Delegate Information**

Full Name (Mr / Ms / Dr / Eng): Position: Telephone / Mobile: Personal E-Mail: Official E-Mail:

#### **Company Information**

| Company Name:   |  |  |  |
|-----------------|--|--|--|
| Address:        |  |  |  |
| City / Country: |  |  |  |

#### Person Responsible for Training and Development

| ull Name (Mr / Ms / Dr / Eng): |
|--------------------------------|
| osition:                       |
| elephone / Mobile:             |
| Personal E-Mail:               |
| Official E-Mail:               |
|                                |

#### **Payment Method**

Please invoice me

Please invoice my company